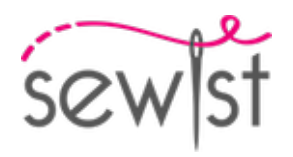

# **Patron de couture #508278**

# **Pantalon - Pantalon évasé - Longueur 7/8 - Ceinture droite, fermeture éclair sur le devant - Bas lisse - Poches dans les coutures**

#### **Note sur marges pour la couture:**

 - Si le patron a un contour double, alors les marges de couture sont incluses.

 - Les marges de couture ne sont PAS incluses par défaut et doivent être rajoutée lors de la mise en place et de la coupe de votre patron (si celui ci a un contour simple).

#### **Note sur le métrage de tissus nécessaire:**

Attention! La quantité de tissu nécessaire pour votre patron n'est pas incluse. Cela dépendra de la taille du patron sélectionné, de la largeur et de les motifs sur le tissu que vous prévoyez d'utiliser. Vous êtes invités à utiliser l'estimateur de tissu en ligne pour effectuer des calculs. Vous pouvez également imprimer tous les pièces du patron en papier et les disposer à la largeur du tissu que vous prévoyez d'utiliser (généralement de 90 à 150 cm). Mesurez la quantité de tissu dont vous aurez besoin. N'oubliez pas de rendre compte des pièces qui doivent être coupées plusieurs fois et des pièces coupées sur la pliure.

### **IMPRESSION:**

Veuillez utiliser le logiciel Adobe Reader pour ouvrir votre modèle PDF. Vous pouvez obtenir Adobe Reader gratuitement à ce lien - [https://get.adobe.com/reader/.](https://get.adobe.com/reader/)

Assurez-vous d'imprimer vos patrons au format réel (échelle 100 %% ou Aucun) et sur une seule face du papier A4 ordinaire. Vérifiez que le format d'impression correspond à la bonne échelle en mesurant le carré de test sur la première page. Le bord supérieur du carré présente une échelle en centimètres et le bord inférieur présente une échelle en pouces.

Coupez la marge supérieure et / ou droite des pages où vous voyez les symboles de ciseaux. Au centre de chaque page, le nombre de lignes et de colonnes est imprimé, séparés par le signe /. Construisez les pages en fonction de ces marques (par exemple, la page marquée 2/3 se trouve dans la deuxième ligne et dans la troisième colonne). Alignez les pages en utilisant des marges et du ruban adhésif ou collez-les ensemble.

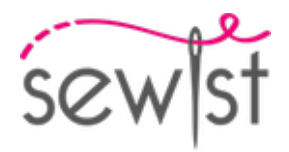

# **COUPE:**

#### **Note sur le coupe:**

Disposez vos pièces selon le droit fil comme indiqué sur les pièces du patron.

Certaines pièces seront découpées sur la pliure, le bord correspondant sera alors marqué d'une marque de pliure. Veuillez prêter attention aux notes concernant le type de tissu et la quantité de pièces requises sur la pièce du patron. Par exemple, [Main, Interfacing - cut 1 + 1] sur une pièce du patron signifie que vous devez couper 1 pièce telle quelle et 1 pièce en miroir, du tissu principal ainsi qu'à partir de l'entoilage.

Assurez-vous de marquer toutes les crans et autres caractéristiques de conception telles que les plis, etc. de la pièce du patron sur votre tissu. Lors de la couture du vêtement, faites attention aux crans, elles doivent correspondre a repères.

\* Les lettres majuscules entre parenthèses correspondent aux pièces du patron comme on le voit dans estimateur du tissu en ligne et dans l'aperçu des pièces du patron à droite.

# **INSTRUCTIONS:**

- 1. Appliquez l'entoilage thermocollant.
- 2. Coudre les pinces sur le pantalon devant. Repasser vers le centre.
- 3. Coudre des pinces sur le pantalons arrières. Repasser vers le centre.

4. Serge bords d'entrejambe des devants et des dos séparément. À l'aide d'un fer à vapeur, ajuster le bord intérieur du pantalon arrière pour faire correspondre la couture avant sur la zone allant du coin de l'entrejambe au marquage du genou. Épinglez un devant et un dos endroit contre endroit. Coudre l'intérieur de la jambe. Repasser les marges de couture ouvertes. Répétez l'opération pour l'autre côté.

5. Surjeter les bords d'entrejambe du pantalon avant et arrière séparément. Placez une jambe de pantalon dans l'autre jambe de pantalon, endroit contre endroit. Cousez l'entrejambe central. Repassez les marges de couture ouvertes.

6. FERMETURE À GLISSIÈRE : Épingler les devants endroit contre endroit, coudre la couture centrale devant à partir de l'encoche jusqu'à 2 cm au-dessus de la couture intérieure de la jambe. Repasser la parementure de la fermeture éclair sur l'envers (une partie du patron). Cousez la fermeture éclair sous le bord de surplus (bord gauche) le long du bord. Cousez le ruban de fermeture à glissière libre sur le bord droit, sur la parementure d'une seule pièce. Pliez la parementure pour bouton le long du centre, puis cousez-la le long des bords courts supérieur et inférieur. Surpiquez la parementure de fermeture éclair sur la parementure de bouton sur la partie gauche du vêtement. Surpiquez le bord droit de la fente en rattrapant la parementure.

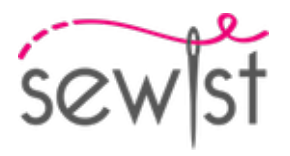

7. Serge bords latéraux des devants et des dos et tous les bords des sacs de poche séparément. Cousez les sacs de poche sur les bords latéraux du devant et du dos en conséquence. Repasser vers le sac de poche. Épinglez le devant sur le dos et cousez de la taille à l'ouverture de la poche, puis continuez autour du sac de poche, puis continuez jusqu'à l'ourlet. Repasser la couture ouverte.

8. Pliez la ceinture le long du centre, endroit contre endroit, puis cousez les extrémités avant. Retournez la ceinture à l'endroit. Coudre le bord extérieur de la ceinture au bord extérieur supérieur du vêtement, endroit contre endroit, avec la partie prolongée pour le bouton à gauche. Plier à l'intérieur du surplus de couture sur le côté intérieur de la ceinture et surpiquer le long de la couture du côté droit.

9. Faire une boutonnière sur le côté droit de la ceinture, coudre le bouton sur le côté gauche.

10. Surjeter l'ourlet, retourner à l'intérieur, repasser et surpiquer ou coudre à la main au choix.

## **DESSIN TECHNIQUE:**

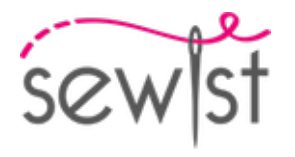

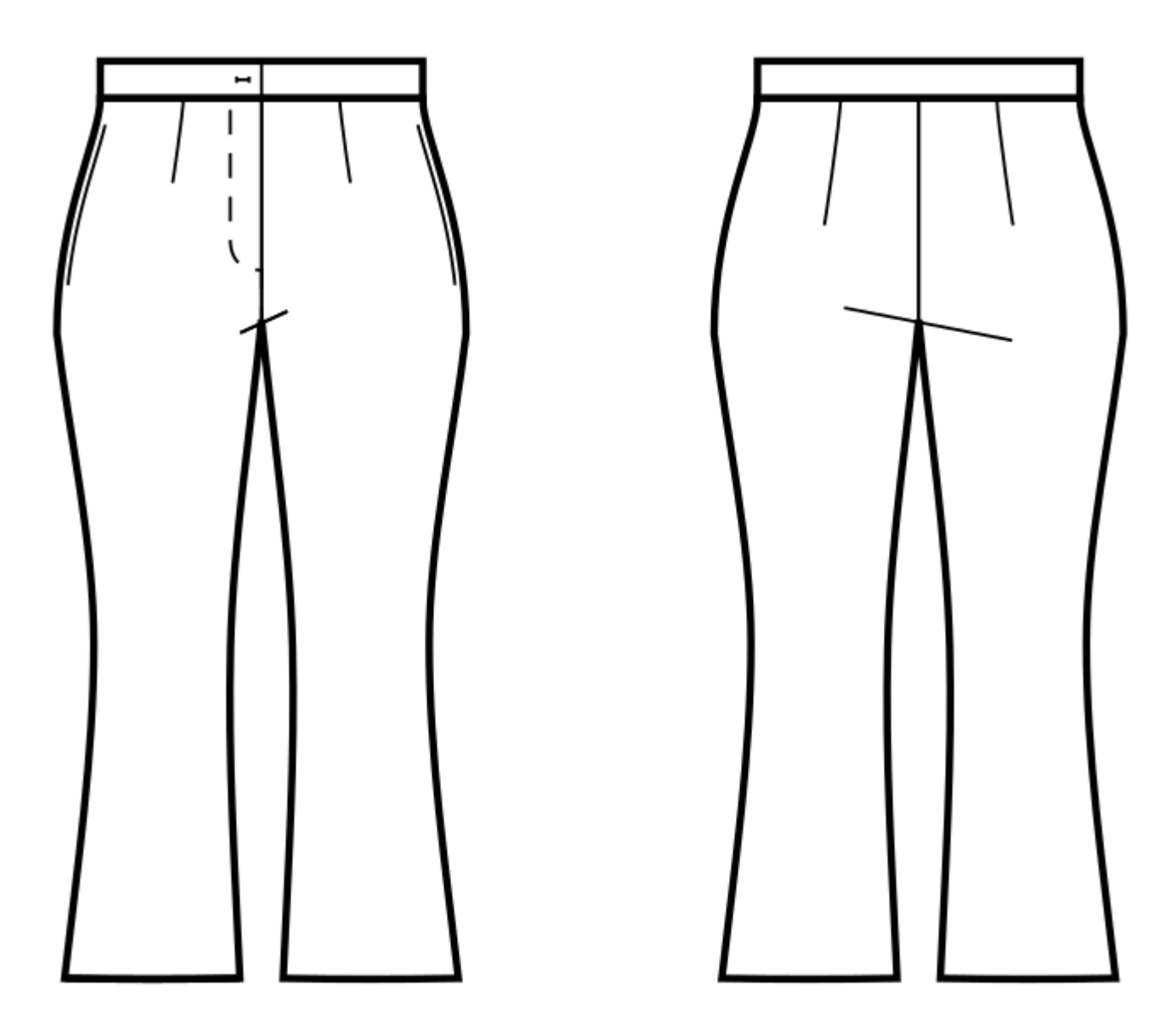